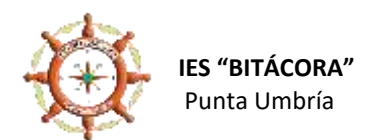

## **ANÁLISIS WEBS CENTROS EDUCATIVOS**

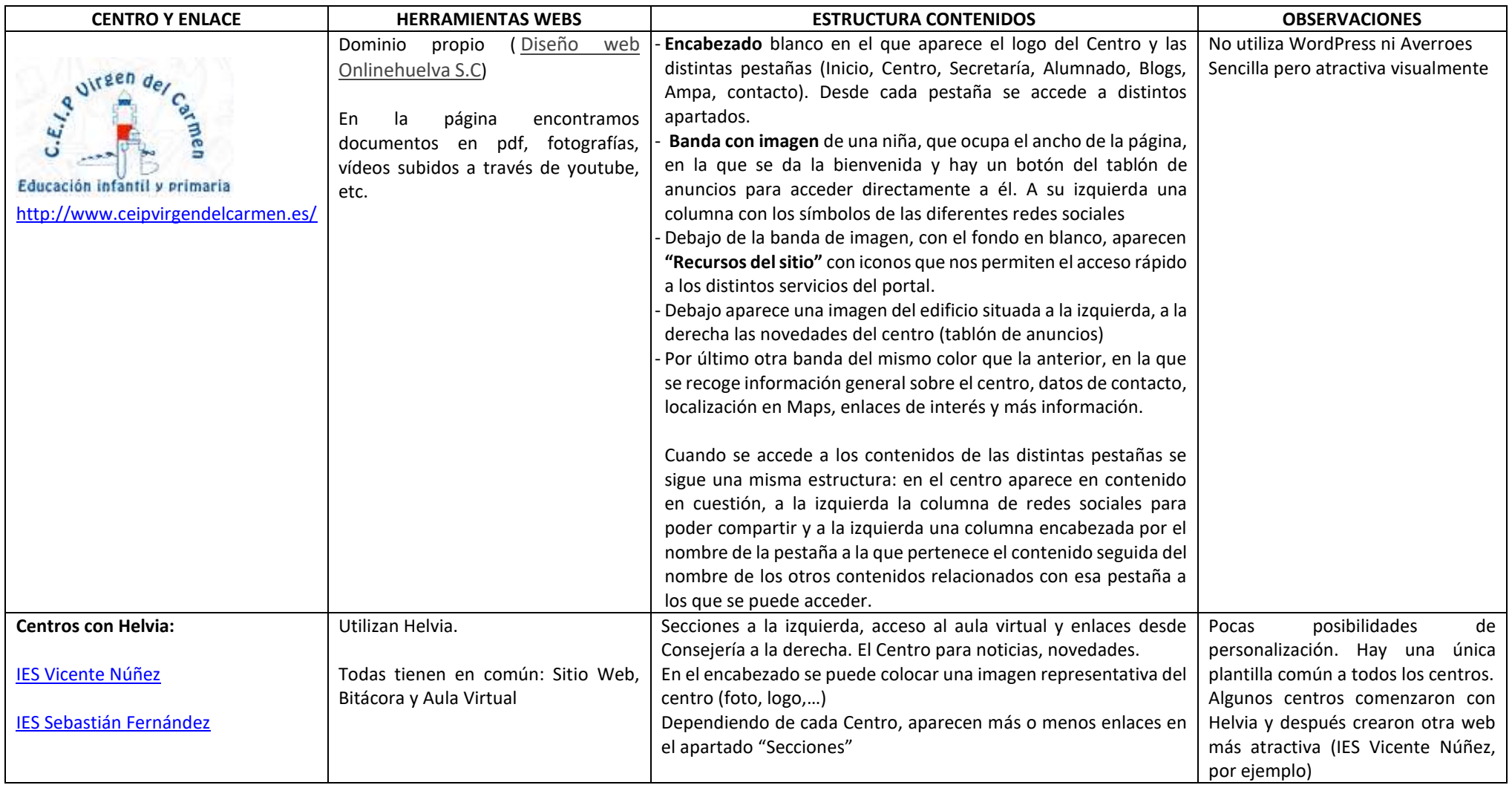